## **OLYMPUS**

## **DIGITÁLNÍ FOTOAPARÁT**  $E-M10$  Mark  $\overline{m}$  S

## **Návod k použití**

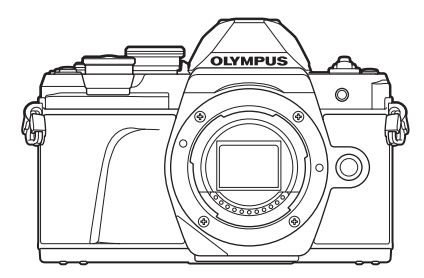

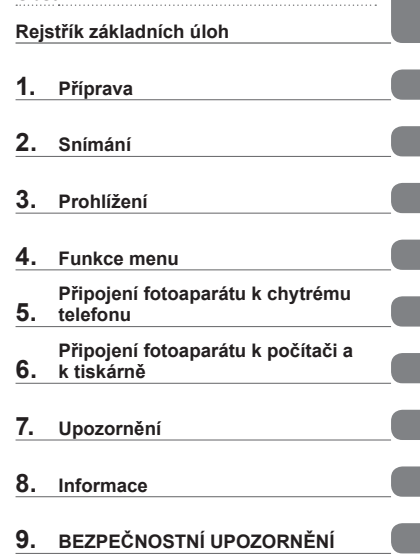

**[Obsah](#page--1-1)** 

#### **Číslo modelu: IM006 Č. certifikace loga Wi-Fi®: IM006Z**

- Děkujeme vám za zakoupení digitálního fotoaparátu Olympus. Před prvním použitím fotoaparátu si prosím pozorně přečtěte tento návod, umožní vám přístroj optimálně využít a prodloužit jeho životnost.
- Před použitím tohoto výrobku se seznamte s obsahem kapitoly "9. BEZPEČ[NOSTNÍ UPOZORN](#page--1-0)ĚNÍ". Tyto pokyny si uschovejte k budoucímu nahlédnutí.
- Před pořizováním důležitých snímků se s fotoaparátem seznamte a pořiďte několik zkušebních snímků.
- Obrázky displeje a fotoaparátu použité v tomto návodu k obsluze vznikly během vývojové fáze a mohou se lišit od finálního výrobku.
- Pokud jsou funkce přidané nebo upravené aktualizovaným firmwarem ve fotoaparátu, bude se obsah lišit. Nejaktuálnější informace naleznete na webových stránkách Olympus.

#### >> DÁREK PRO VÁS <<

Zaregistrujte si svůj výrobek na www.mujolympus.cz a získáte prodlouženou záruku 30 měsíců a další výhody.

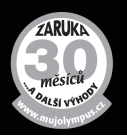

#### **Čtěte a dodržujte bezpečnostní upozornění**

Abyste předešli nesprávnému použití, které může mít za následek požár nebo jiné poškození majetku či zranění vaší osoby nebo jiných osob, přečtěte si před použitím fotoaparátu celou kapitolu "9 BEZPEČ[NOSTNÍ UPOZORN](#page--1-0)ĚNÍ" ([str. 164\)](#page--1-0).

Během použití tohoto fotoaparátu čtěte tento návod, aby bylo zajištěno správné a bezpečné použití. Návod po přečtení uchovávejte na bezpečném místě.

Společnost Olympus nepřijímá žádnou zodpovědnost za porušení místních předpisů v důsledku používání tohoto výrobku mimo zemi nebo oblast, kde byl zakoupen.

#### **Bezdrátová síť LAN**

Fotoaparát je vybaven vestavěnou bezdrátovou sítí LAN. Používáním mimo zemi nebo oblast, kde byl výrobek zakoupen, můžete porušovat místní předpisy související s bezdrátovým připojením; před použitím se informujte u místních úřadů. Společnost Olympus nenese žádnou zodpovědnost za porušování místních předpisů ze strany uživatele.

V oblastech, kde je zakázáno použití bezdrátové sítě LAN, tyto funkce vypněte. **II**s "Změna způsobu př[ipojení" \(str. 128\)](#page--1-4)

#### ■ Registrace uživatele

Informace o registraci produktů OLYMPUS najdete na webové stránce společnosti OLYMPUS.

#### ■ Instalace softwaru/aplikací

#### **Olympus Workspace**

Tato počítačová aplikace slouží ke stahování, prohlížení a úpravám fotografií a videosekvencí pořízených fotoaparátem. Rovněž ji lze použít k aktualizaci firmwaru fotoaparátu. Software je ke stažení na níže uvedené webové stránce. Při stahování softwaru buďte připraveni poskytnout sériové číslo fotoaparátu. [https://support.olympus-imaging.com/owdownload/](https://support.olympus-imaging.com/owdownload/ )

#### **OLYMPUS Image Share (Ol.Share)**

Snímky z fotoaparátu můžete nahrávat do chytrého telefonu. Fotoaparát lze také ovládat na dálku a fotografovat z chytrého telefonu. [https://app.olympus-imaging.com/oishare/](https://app.olympus-imaging.com/oishare/ )

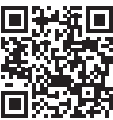

### Příručky k výrobkům

Kromě "Návodu k použití" nabízíme také "Příručku k funkcím fotoaparátu". Tyto příručky čtěte během používání výrobku.

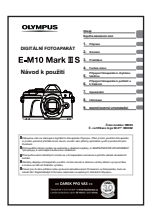

#### Návod k použití (tento soubor pdf)

Příručka pro tento fotoaparát a jeho funkce. Návod k obsluze je ke stažení z webu společnosti OLYMPUS nebo přímo pomocí aplikace pro chytré telefony "OLYMPUS Image Share" (OI.Share).

#### Příručka k funkcím fotoaparátu

Příručka k funkcím a nastavení, která vám pomůže naplno využívat funkcí fotoaparátu. Byla optimalizována pro zobrazení na mobilních zařízeních a lze ji prohlížet pomocí aplikace OI.Share.

https://cs.olympus-imaging.jp/jp/support/cs/webmanual/index.html

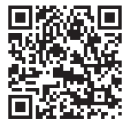

#### Symboly použité v tomto návodu k obsluze

V tomto návodu jsou použity následující symboly.

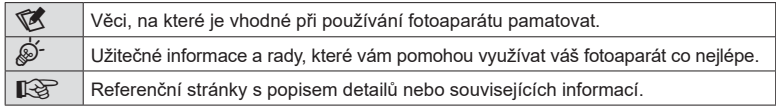

# **Obsah je uzamčen**

**Dokončete, prosím, proces objednávky.**

**Následně budete mít přístup k celému dokumentu.**

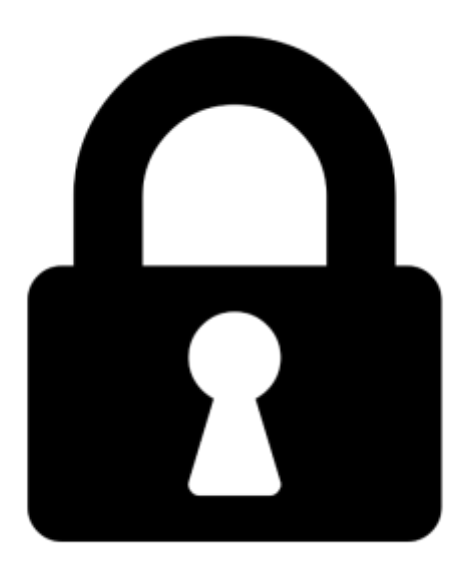

**Proč je dokument uzamčen? Nahněvat Vás rozhodně nechceme. Jsou k tomu dva hlavní důvody:**

1) Vytvořit a udržovat obsáhlou databázi návodů stojí nejen spoustu úsilí a času, ale i finanční prostředky. Dělali byste to Vy zadarmo? Ne\*. Zakoupením této služby obdržíte úplný návod a podpoříte provoz a rozvoj našich stránek. Třeba se Vám to bude ještě někdy hodit.

*\*) Možná zpočátku ano. Ale vězte, že dotovat to dlouhodobě nelze. A rozhodně na tom nezbohatneme.*

2) Pak jsou tady "roboti", kteří se přiživují na naší práci a "vysávají" výsledky našeho úsilí pro svůj prospěch. Tímto krokem se jim to snažíme překazit.

A pokud nemáte zájem, respektujeme to. Urgujte svého prodejce. A když neuspějete, rádi Vás uvidíme!